How To Update [Windows](http://download.manualget.ru/file.php?q=How To Update Windows Phone 7.5 To 7.8 Manually) Phone 7.5 To 7.8 **Manually** >[>>>CLICK](http://download.manualget.ru/file.php?q=How To Update Windows Phone 7.5 To 7.8 Manually) HERE<<<

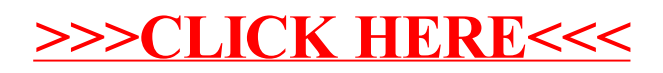